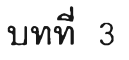

# การสร้างแบบจำลองการเคลื่อนไหวของรูปปาก

ในบทนี้ จะกล่าวถึงกระบวนการในการสร้างแบบจำลองการเคลื่อนไหวของรูป ปากซึ่งจะประกอบใปด้วย ขั้นตอนการเก็บข้อมูล การสร้างแบบจำลองด้วย Backpropagation Neural Network วิธีการสร้างภาพเคลื่อนไหวจากแบบจำลองและการประเมินประสิทธิภาพของ แบบจำลอง

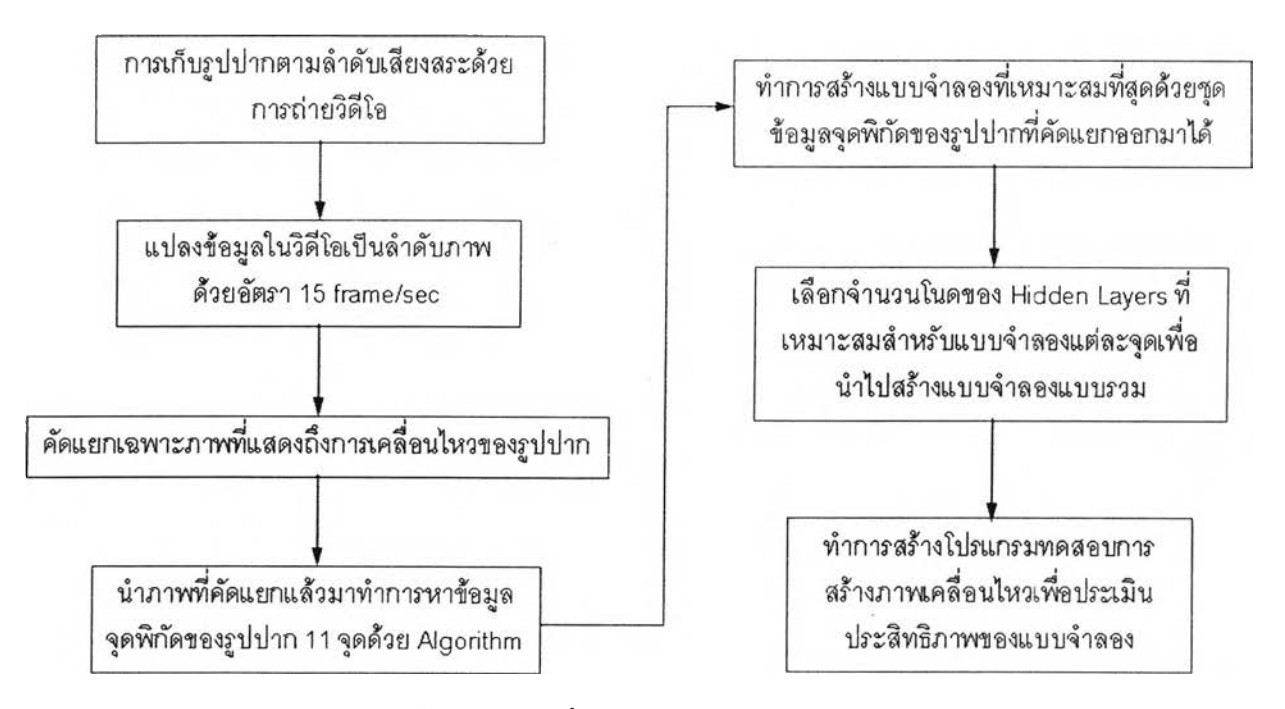

รูปที, 3.1 แผนผังขั้นตอนการดำเนินการวิจัย

### 3.1 การเก็บข้อมูล

ในขั้นตอนการเก็บข้อมูลนี้จะประกอบไปด้วยขั้นตอนย่อยต่อไปนี้ การกำหนดจุด รอบปากเพื่อทำการเก็บข้อมูล การถ่ายภาพวิดีโอเพื่อบันทึกการเคลื่อนไหวของรูปปาก การ คัดเลือกภาพที่จะนำมาเป็นตัวแทนการเคลื่อนไหวของรูปปาก และการระบุจุดพิกัดรอบปากด้วย Algorithm

#### 3.1.1 การกำหนดจดพิกัดรอบปากเพื่อทำการเก็บข้อมูล

ในงานวิจัยของ Gutierrez,R.,Osuna. และคณะ[ร] ได้กำหนดจุดพิกัดรอบปาก ไว้ 8 - 10 จุด (รูปที่ 3.2(ก)) ในขณะที่งานวิจัยของ Hong, Pengyu., Wen, Zhen., และ Huang, ร., Thomas. [4] ใช้จำนวนจุดพิกัดรอบปากถึง 14 จุด (รูปที่ 3.2(ข)) ซึงความละเอียดของการ เคลื่อนไหวของรูปปากจากงานวิจัยทั้ง 2 ไม่ได้แตกต่างกันมากนัก เราจึงกำหนดจุดพิกัดรอบริม แปากโดยพิจารณาจุดที่แสดงการเคลื่อนไหวอย่างชัดเจนโดยอาศัยจุดพิกัดจากงานวิจัยที่ได้กล่าว มาทัง 2 ชิน และงานวิจัยของ Kalberer A.G. และ Luc Van Gool [2] ทีใช้ Triangular mesh model ในการเก็บรูปแบบการเคลื่อนไหวของรูปปาก (รูปที่ 3.2(ค)) โดยอาศัยรูปแบบของจุดพิกัด ที่มีตำแหน่งใกล้เคียงกันจากงานวิจัยทั้ง 3 ชิ้น ทำให้เราได้จุดพิกัดสำหรับใช้ในงานวิจัย 11 จุดที่ สามารถครอบคลุมการเคลื่อนไหวของรูปปากได้ ตามที่แสดงในรูปที่ 3.3 ที่แสดงจุดพิกัดของรูป ปากที่ใช้ในงานวิจัยของเรา

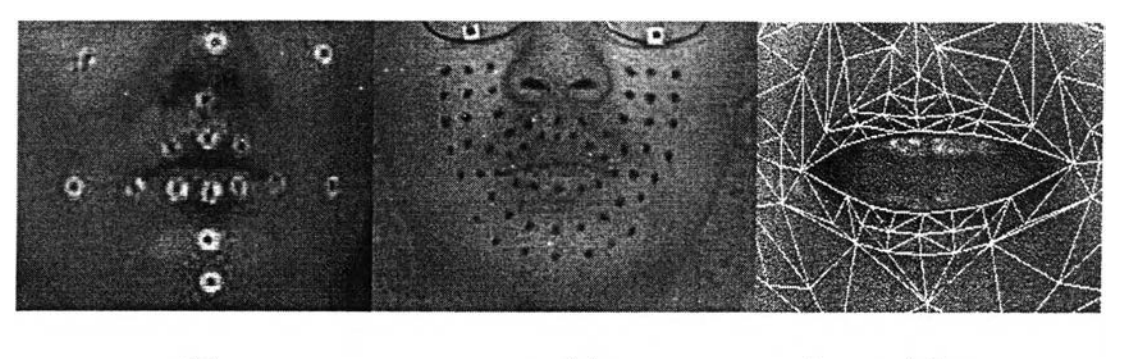

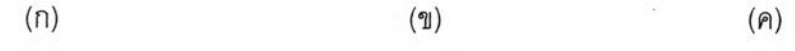

รูปที่ 3.2 จุดพิกัดที่ถูกนำมาใช้ในการสร้างภาพเคลื่อนไหวในงานวิจัยชิ้นอื่น

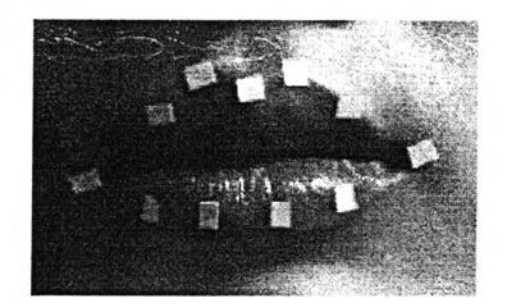

รูปที่ 3 .3 จุดพิกัดของรูปปากทั้ง 11 จุดที,นำมาใช้ในการวิจัย

### **3.1.2 การถ่ายภาพวิดีโอเพี่อบนทึกการเคลื่อนไหวของรูปปาก**

งานวิจัยของเราต้องการเก็บรูปแบบการเคลื่อนไหวเพื่อนำมาลร้างแบบจำลอง ดังนั้นจึงเลือกที่จะเก็บรูปแบบการเคลื่อนไหวของรูปปากในขณะพูดด้วยการถ่ายวิดีโอของตัวอย่าง ด้วยอัตราความถี, 15 frames/sec และกำหนดคำที่นำมาใซในการทดลองเป็นเสียงสระเดี่ยว 16 เสียง ดังที่แสดงในตารางที่ 3.1 โดยดัดมาเฉพาะสระเสียงเดี่ยวตามหลักภาษาไทยและการออก เสียงภาษาไทยและเป็นการพูดคำเดี่ยวไม่ต่อเนื่อง ทำการถ่ายวิดีโอขณะพูดของตัวอย่าง 5 คน คน ละ 5 ครัง

| Index no.                | สัญลักษณ์เสียง            | เสียงสระ               |
|--------------------------|---------------------------|------------------------|
| $\mathbf{1}$             | /al                       | อะ                     |
| $\mathbf{2}$             | /aa/                      | อา                     |
| $\mathfrak{S}$           | /i/                       | อิ                     |
| $\overline{\mathcal{A}}$ | /ii/                      | อื                     |
| 5                        | $/\!\sqrt{2}$             | อื                     |
| 6                        | $\mathcal{W} \mathcal{W}$ | อือ                    |
| $\overline{7}$           | /u/                       | อุ                     |
| $\,8\,$                  | $/$ uu $/$                | คู                     |
| 9                        | /e/                       | เอะ                    |
| 10                       | /ee/                      | $\mathbin{\mathbb{R}}$ |
| 11                       | $ \chi $                  | แอะ                    |
| 12                       | /xx/                      | แอ                     |
| 13                       | $100$                     | เอาะ                   |
| 14                       | 100                       | ออ                     |
| 15                       | /ai/                      | ไอ                     |
| 16                       | /ai/                      | ใอ                     |

ตารางที่ 3.1 ค่า Index ของเสียงสระเดี่ยวที่ใชไนการวิจัยทั้ง 16 เสียง

# **3.1.3 การ**คัด **เลือกภาพที่**จ ะ**นำมาเป็นตัวแทนการเคลื่อนไหวข'องรูปปาก**

ในงานวิจัยของ Gutierrez,R.,Osuna. และคณะ[8] ได้แสดงถึงทิศทางการ เคลื่อนไหวของจุดพิกัดรอบริม!]ปากในลักษณะที่ใกล้เคียงกับเล้นตรง ซึ่งทำให้ลามารถคาดคะเน การเคลื่อนไหวของจุดพิกัดได้ง่ายขึ้น และไม่จำเป็นต้องนำเอาภาพการเคลื่อนไหวของจุดพิกัดมา ทำการพิจารณาทุก frame จึงได้ทำการคัดเลือกเฉพาะภาพที่แสดงการเคลื่อนไหวของจุดพิกัด ้อย่างชัดเจนมาเพียงแค่ 3 ภาพ ต่อการพูด 1 คำ คือ ภาพก่อนที่จุดพิกัดรอบริมฝีปากจะมีการ เคลื่อนไหว ภาพที่จุดพิกัดรอบริม'ฝึปากมีการเคลื่อนไหวมากที่สุด และภาพที,จุดพิกัดกลับมาที่ ตำแหน่งเริ่มต้นและหยุดการเคลื่อนไหวซึ่งแลดงถึงการสิ้นสุดการพูด ดังแสดงในรูปที่ 3.4 และได้ ทำการกำหนดค่า index ลำดับของการเคลื่อนไหวสำหรับนำไปใช้ในการลร้างแบบจำลองเป็น 1 ,2 ้และ 3 ตามลำดับ ตามตารางที่ 3.2

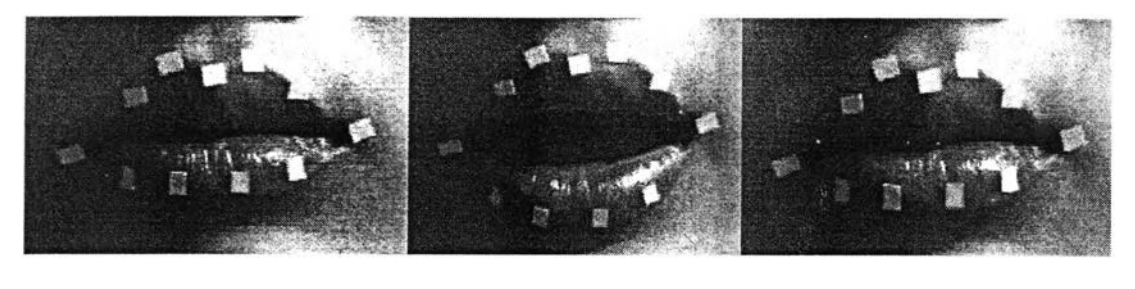

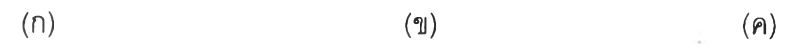

รูปที่ 3.4 ภาพในช่วงการเคลื่อนไหวที'เลือกเก็บมาเป็นข้อมูล (ก) ภาพก่อนที'จุดพิกัดรอบริม!]ปาก จะทำการเคลื่อนไหว (ข) ภาพที่จุดพิกัดรอบริม'ฝืปากมีการเคลื่อนไหวมากที่สุด (ค) ภาพที่จุดพิกัด รอบริม'ฝืปากเคลื่อนไหวกลับมายังตำแหน่งเริ่มต้นและหยุดการเคลื่อนไหว

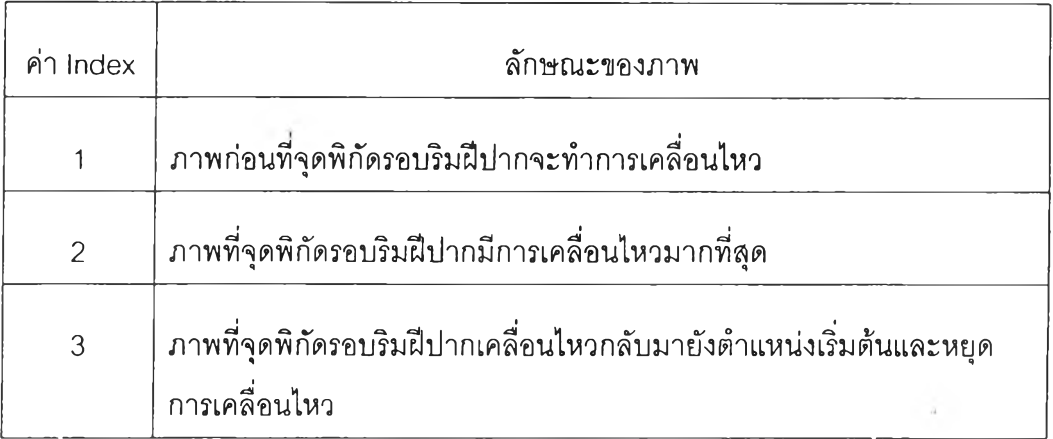

ตารางที 3.2 ค่า index ของลำดับภารเคลื่อนไหวและลักษณะของภาพ

### 3.1.4 การระบุจดพิกัดรอบปากด้วย Algorithm

เมื่อทำการคัดเลือกภาพที่จะนำมาเป็นตัวแทนการเคลื่อนไหวของรูปปากได้แล้ว ในขั้นตอนนี้จะเป็นการระบุจุดพิกัดรอบริม!!เปากออกมาเป็น**ช ุด** ตัวเลขใน **C oord in ate** - XY จำนวน 11 จุด เพื่อนำไปใช้สร้างแบบจำลองต่อไป ซึ่งการระบุจุดพิกัดนี้จะดำเนินการด้วยชุด Algorithm ลำหรับการดึงจุดพิกัดของภาพที่สร้างขึ้นมาเพื่อใช้งานโดยเฉพาะด้วยโปรแกรม Matlab ขั้นตอนของการระบุจุดพิกัดรอบริมฝีปากเป็นตัวเลขมีดังต่อไปนี้

์ ขั้นตอนที่ 1 ทำการคัดแยกจุดพิกัดบนภาพทั้งหมดที่สอดคล้องกับเงื่อนไขว่า ค่า **ข อ งส ีพ ิก เซ ล ใน พ ิก ัด น ั้น ม ีค ่า** R, **G และ B ม าก ก ว ่า** 200 **ข ึ้น ไป แ ล ้ว ท ำ ก า ร บ ัน ท ึก** ค่า**พ ิก ัด ขอ ง พ ิก เซ ล น ั้น เพ ื่อ น ำไป ล ํก ระบ วน ก ารข ั้น ก ัด ไป จ ุด พ ิก ัด ท ี่ได ้จ า ก ข ั้น ต อ น น ี้จ ะ ม ีล ัก ษ ณ ะ ต ังร ูป ท ี่ 3 .5**

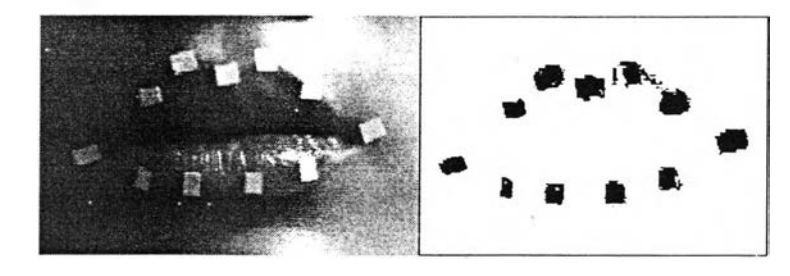

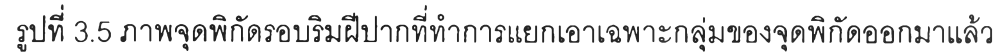

ขั้นตอนที่ 2 นำข้อมูลที่บันทึกจากในขั้นตอนที่ 1 มาแยกตามกลุ่มข้อมูลเป็น 11 กลุ่ม โดยมีหลักการว่า ข้อมูลที่อยู่ในจุดพิกเซลติดกัน เป็นข้อมูลกลุ่มเดียวกัน จึงกำหนดเงื่อนไขว่า ในการหาข้อมูลของกลุ่มที่ ก ถ้าจุดที่ j มีระยะห่างจากจุดที่ i น้อยกว่าหรือเท่ากับ *yfï* แล้ว ให้ ข้อมูลของจุดที่ j ย้ายไปอยู่ในกลุ่ม ก ไม่เซ่นนั้นก็ให้เก็บค่านั้นไว้เพื่อทำการคัดเข้าลุ่กลุ่มกัดไป โดย จะทำการตรวจสอบข้อมูลของจุดทังหมดที่บันทึกไว้จากขันตอนที่ 1 เทียบกับข้อมูลที่ถูกจัดเข้า กลุ่มไปแล้ว จากบันจึงทำการบันทึกข้อมูลที่ทำการคัดแยกกลุ่มแล้วและจำนวนของข้อมูลในแต่ละ กลุ่มเพื่อนำไปลํขั้นตอนที่ 3

ขันตอนที่ 3 นำข้อมูลที่ทำการคัดแยกกลุ่มแล้วและจำนวนของข้อมูลมาทำการหา ค่าตัวแทนของกลุ่ม โดยพิจารณาเฉพาะกลุ่มข้อมูลที่มีจำนวนของข้อมูลตั้งแต่ 5 จุดขึ้นไป เพราะ ถือว่ากลุ่มข้อมูลที่มีจำนวนของข้อมูลน้อยกว่า 5 จุด เป็นค่าที่นอกเหนือกลุ่มหรือเป็น noise แล้ว นำเอาค่าที่มีจำนวนข้อมูลตังแต่ 5 จุด มาหาค่าจุดกึ่งกลางของกลุ่มเพื่อเป็นตัวแทนของกลุ่ม

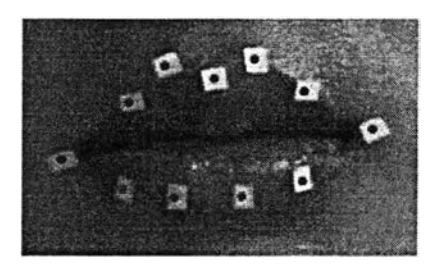

# ูปที่ 3.6 ภาพที่ทำการบันทึกจุดพิกัดลงบนภาพโดยตรงเพื่อใช้เป็นชุดข้อมูลอ้างอิง

ขั้นตอนที่ 4 นำชุดข้อมูลที่โด้จากขั้นตอนที่ 3 มาเทียบกับชุดข้อมูลอ้างอิงโดย กำหนดเงื่อนไขว่า หากมีจุดพิกัดตัวแทนข้อมูลใดอยู่ใกล้กับจุดของชุดข้อมูลอ้างอิงมากที่สุด แต่ไม่ เกินระยะ 15 หน่วย ให้ทำการบันทึกจุดพิกัดตัวแทนข้อมูลจุดนั้นตามลำดับของจุดพิกัดอ้างอิง กล่าวคือ ในจุดพิกัดอ้างอิงทั้ง 11 จุดมีการระบุค่าลำดับที่ของข้อมูลในลักษณะของ Array ดังนั้น หากมีค่าพิกัดที่ลอดคล้องกับเงื่อนไขข้างต้น ก็ให้บันทึกค่าพิกัดนั้นลงใน Array ตามลำดับของจุด พิกัดอ้างอิง ซึ่งในขั้นตอนนี้จะลามารถทำการดัดแยกข้อมูลที่ถือว่าเป็น noise ที่เราไม่ต้องการ ออกไปได้อีก และทำการจัดลำดับของจุดพิกัดเพื่อบันทึกลง Array พร้อมกับตรวจลอบว่ามี จุด พิกัดในลำดับ Array ใดหายไปหรือไม่เพื่อทำการทดแทนขึ้นมาใหม่ในขั้นถัดไป

ขั้นตอนที่ 5 ค่า Array ทั้ง 11 ค่าจะถูกนำมาตรวจลอบว่า มีค่าใดที่หายไปหรือไม่ ซึ่งค่าที่หายไป จะถูกบันทึกใน Array ว่าเป็น (0,0) จากนั้นจึงทำการลร้างจุดพิกัดทดแทนโดยทำ การคำนวณจากชุดข้อมูลอ้างอิงและชุดข้อมูลที,บันทึกใน Array ดังสมการต่อไปนี้

 $\|\hat{\mathbf{h}}\|$ าหนดให้  $(X_i, \mathcal{Y}_i)$  เป็นจุดพิกัดที่ขาดหายไป

$$
\vec{D} = \left\{ \sum_{1}^{n} (x_i - xr_i), \sum_{1}^{n} (y_i - yr_i) \right\}
$$
 (3.1)

$$
(x_i, y_i) = (xr_i, yr_i) + \vec{D}
$$
 (3.2)

จากสมการที่ 3.1 ค่าของ *D* จะเป็นค่าเวคเตอร์ระยะห่างของจุดในกลุ่มข้อมูล  $\overline{x}$  กับชุดข้อมูลอ้างอิง  $(xr_{_t}, y r_{_t})$  และค่าเวคเตอร์  $\overline{D}$  จะนำไปใช้ปรับค่าของชุดข้อมูลอ้างอิง ในลำดับของชุดข้อมูลที่ขาดหายไป เพื่อนำค่าข้อมูลในชุดอ้างอิงนั้นเข้าไปแทนที่จุดพิกัดในลำดับ ที่ขาดไปโดยประมาณ

ั้นตอนที, 5 ทำการปรับจุดพิกัดให้มีจุดกึ่งกลางที่ (0,0) และทำการนำค่าของจุด พิกัดลำดับที่ 1 และ 6 ที่มีค่าตามแนวแกน X มากที่สุด และน้อยที่สุด มาทำการหมุนจุดพิกัด ทั้งหมดเพื่อแก้ภาพรวมของชุดจุดพิกัดที่เอียงไปเนื่องจากขั้นตอนการถ่ายภาพ

ซึ่งข้อมูลที่ได้จากขั้นตอนการจัดเก็บจุดพิกัดรอบร้มแปากด้วย Algorithm ทั้งหมดจะมีลักษณะดังรูปที่ 3.7 และข้อมูลที่จัดเก็บได้จะถูกนำไปไชในการสร้างแบบจำลองด้วย Backpropagation Neural Network ต่อไป

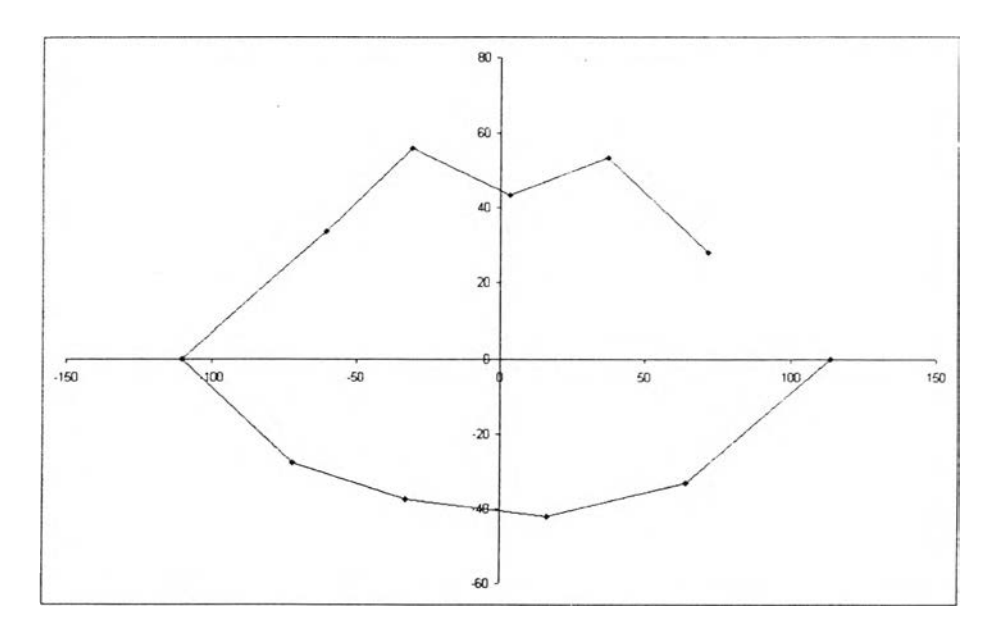

รูปที่ 3.7 ข้อมูลจุดพิกัดที่ได้จากเก็บข้อมูลด้วย Algorithm

# 3.2 การสร้างแบบจำลองด้วย Backpropagation Neural Network

จากรูปที่ 3.7 จะเห็นได้ว่าชุดข้อมูลทั้งหมดของรูปปากรูปหนึ่งจะประกอบไปด้วย จุดพิกัดทังหมด 11 จุด และได้ทำการกำหนดค่า parameters ที่จะนำมาไข้ในการสร้าง แบบจำลองตามลักษณะขององค์ประกอบของรูปปากทั้งหมด 6 ค่า และค่า index ของเสียงสระ และค่า index ของลำดับการเคลื่อนไหว รวม 8 ค่า ได้แก่

- 1. ค่าความสูงซองปากทั้งหมด
- 2. ค่าความกว้างของปาก
- 3. ค่าความหนาของริมฝีปากบน
- 4. ค่าความหนาของรม'ฝืปากล่าง
- 5. ค่าความสูงของช่วงริม'ฝืปากส่วนใต้จมูก
- 6. ค่าความกว้างของช่วงริม'ฝืปากส่วนใต้จมูก
- 7. ค่า index ของเสียงลระ
- 8. ค่า index ของลำดับการเคลื่อนโหว

และใต้กำหนดรูปแบบของการลร้างแบบจำลองโดย Backpropagation Neural Network ในลักษณะของ Multi-Model คือการสร้างแบบจำลองสำหรับทำการจำลองค่าของจุด พิกัดเฉพาะในลำดับของจุดพิกัดนั้นๆ เนื่องจากการลร้างแบบจำลองด้วย Neural Network จำเป็นต้องมีการระบุจำนวนของ Hidden Nodes ในชั้นของ Hidden Layer ซึ่งจำนวนของ Hidden Nodes จะมีผลอย่างมากความแม่นยำของแบบจำลองและลาเหตุที่จำนวนของ Hidden Nodes มีจำนวนไม'เท่ากัน เป็นเพราะลักษณะของข้อมูลที่มีการกระจายดัวไม่เท่ากัน ทำให้ จำเป็นต้องมีจำนวนของ Hidden Nodes ลำหรับการจำแนกข้อมูลที่ต่างกันด้วย ด้วยเหตุนี้จึงทำ ให้เราพิจารณาการสร้างแบบจำลองเป็นแบบ Multi-Model เพื่อเพิ่มความยืดหยุ่นลำหรับการ พิจารณาค่า weight และค่า bias ที่จะนำมาใช้ในแบบจำลองแบบอิสระ

ด้วยเหตุนี้ลักษณะของแบบจำลองที่เราสร้างขึ้นจึงมีทั้งหมด 11 ชุด โดยที่แต่ละ ชุดจะมีการสร้าง Hidden Nodes ในจำนวนที่เป็นอิสระต่อกัน แต่ใช้ค่าของ Input Layer เดียวกัน ทังหมด และได้ทำการหาจำนวน Hidden Nodes ที่เหมาะสมที่สุดสำหรับแบบจำลองแต่ละชุด ในช่วงดังแต่ 1-100 โดยใช้ Rprop เป็น Learning Function และใช้ Hyperbolic Tangent เป็น Activate Function

ในการสร้างแบบจำลองนั้นได้ทำการสร้างแบบจำลองทั้งหมด 3 ชุด ได้แก่

- 1. แบบจำลองที่สร้างจากตัวอย่างบุคคลเดียวชุดที่ 1
- 2. แบบจำลองที่สร้างจากตัวอย่างบุคคลเดียวชุดที่ 2
- 3. แบบจำลองที่สร้างจากตัวอย่างหลายบุคคล

ดังนั้นค่าของ Hidden Nodes ที่เหมาะลมลำหรับแบบจำลองทั้ง 3 ชุดจะต่างกัน ซึ่งจำนวนของ Hidden Nodes ที่เหมาะลมสำหรับแบบจำลองแต่ละชุดสามารถดูได้ในตารางที่ 3.3 และ 3.4

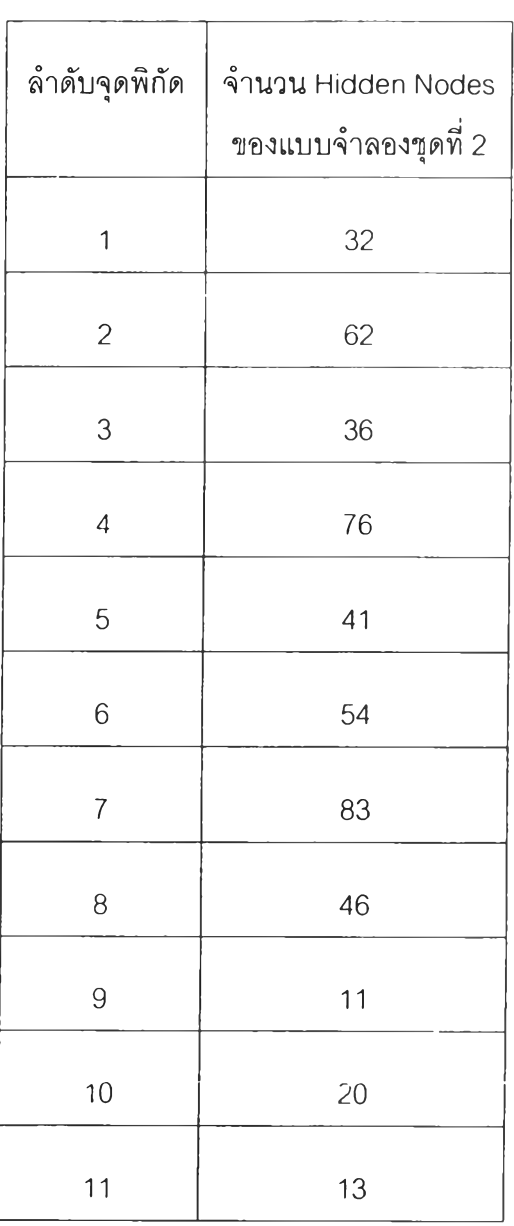

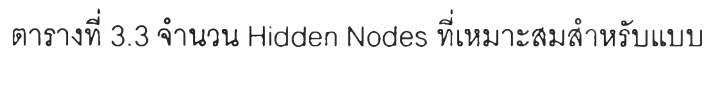

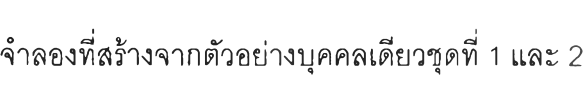

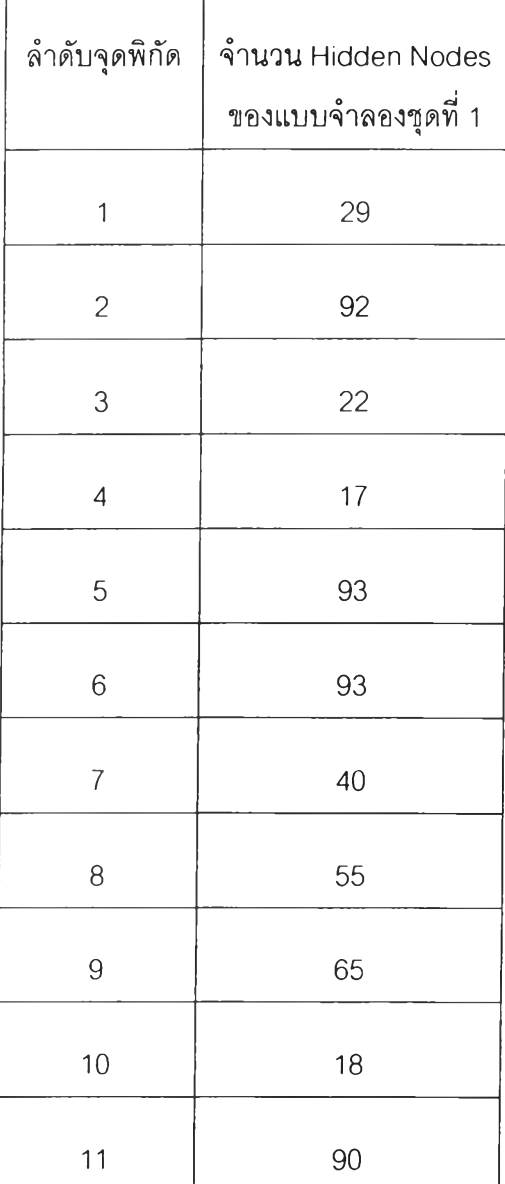

ตารางที 3.3 จำนวน Hidden Nodes ทีเหมาะลมลำหรับแบบ

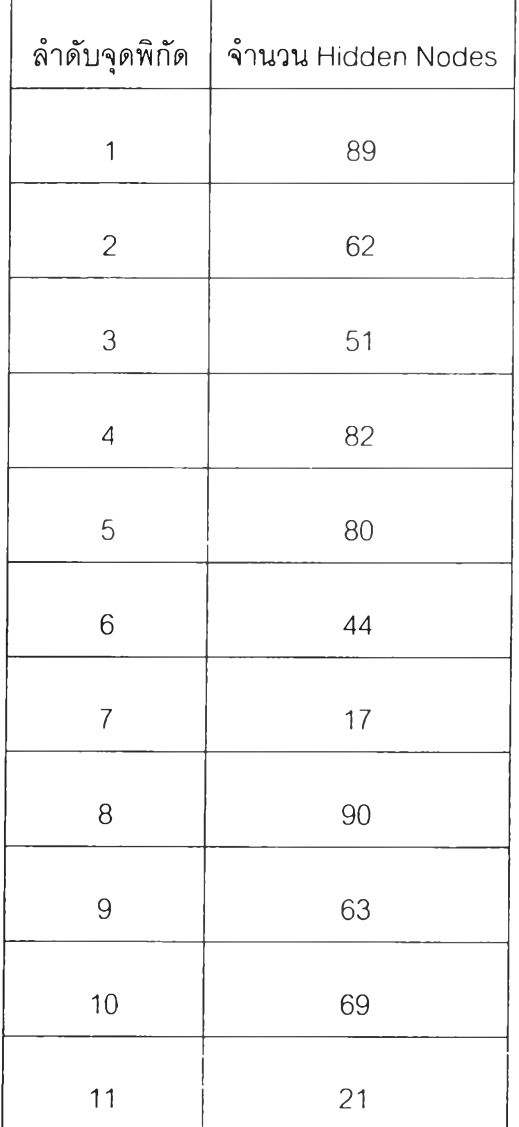

จำลองที่สร้างจากตัวอย่างหลายบุคคล

# 3.3 วิธีการสร้างภาพเคลื่อนไหวจากแบบจำลองและการประเมิน ประสิทธิภาพของแบบจำลอง

จากรูปที่ 3.8 จะเห็นได้ว่า แบบจำลองที่ทำการสร้างขึ้นมาได้นี้จะลามารถสร้าง จุดพิกัดของรูปปากทั้ง 11 จุดขึ้นมาได้ด้วยค่า parameters ที่ทำการส่งเข้าส่แบบจำลองทั้ง 8 ค่า ซึ่งเมื่อทำการส่งค่า parameters ที่เรียงตามค่า index ลำดับการเคลื่อนไหวของรูปปากลำดับที่ 1, 2 และ 3 แล้ว ก็จะได้ชุดจุดพิกัดการเคลื่อนไหวของรูปปาก 1 คำตามเสียงสระที่ส่งค่าเข้าไปด้วย parameter ค่า index ของเลียงสระ และเมื่อลามารถรู้จุดพิกัดของภาพที่ 1 ,2 และ 3 แล้ว จึงทำ การส่งค่า Duration Time ระหว่างภาพที่ 1 กับ 2 และระหว่างภาพที่ 2 กับ 3 เพื่อทำการคำนวณ จำนวน Frames ที่ต้องสร้างเพื่อหาช่วงการเคลื่อนไหวในแต่ละ Frames ซึ่งจะถือวารูปแบบการ เคลื่อนไหวของจุดพิกัดรูปปากที่เราต้องการสร้างขึ้นมานั้นมีลักษณะเป็นเล้นตรง จึงทำการ คำนวณค่าระยะห่างระหว่างจุดพิกัดของภาพที่ 1 และ 2 มาเก็บไวิใน Array ที่ใช้เก็บค่าระยะ'ห่าง ของจุดพิกัด ดังสมการที่ 3.3 แล้วจึงทำการสร้างจุดพิกัดลำหรับแต่ละเฟรมในช่วงระหว่างภาพที่ 1 กับ 2 และระหว่างภาพที่ 2 กับ 3 ตามแบบการสร้าง In-between หรือช่วงเฟรมระหว่างจุด1เริ่มต้น และจุดสุดท้ายในการสร้าง animation

$$
d1 = ((x_1 - x_2), (y_1 - y_2))
$$
\n(3.3)

โดยที่  $x_1$  และ  $\,x_2$  คือค่าตามแนวแกน X ของจุดพิกัดของภาพที่ 1 และ 2 และ  $\mathcal{Y}_1$  และ  $\mathcal{Y}_2$  คือค่าตามแนวแกน Y ของจุดพิกัดของภาพที่ 1 และ 2

การประเมินประสิทธิภาพของแบบจำลองใช้การเปรียบเทียบแบบจำลองทั้ง 3 ชุด ด้วยชุดข้อมูลลำหรับทดสอบ 2 ชุด คือชุดข้อมูล parameters ของตัวอย่างบุคคลที่ 1 และชุด ข้อมูล parameters ของตัวอย่างบุคคลที่ 2 แล้วทำการเปรียบเทียบระหว่างจุดพิกัดที่สร้างจาก แบบจำลอง กับจุดพิกัดจรีงที่บันทึกไวโดยทำการวัดการเปรียบเทียบด้วยค่า SSE (Sum Square Error) และค่า *Cos 0* ระหว่าง Array ของค่าระยะห่างของจุดพิกัดที่สร้างจากแบบจำลองและ Array ของค่าระยะห่างของจุดพิกัดที่ทำการบันทึกจากตัวอย่างผู้พูดจริงๆ

วิธีการคำนวณค่า SSE (Sum Square Error) แสดงถึงระยะห่างจากจุดพิกัดที่ สร้างด้วยแบบจำลองและจุดพิกัดที'บันทึกจากผู้พูดจริงๆ ซึ่งบอกให้ทราบถึงความคลาดเคลื่อน ของจุดพิกัดที่สร้างจากแบบจำลองซึ่งคำนวณได้ตามสมการที่ 3.4 โดยค่า  $\,x\,$ และ  $\,$   $\prime\,$  เป็นค่าตาม

นวแกน X และ Y ของจุดพิกัดที่ลร้างจากแบบจำลอง และค่า *xr* และ *y r* เป็นค่าตามแนวแกน X และ Y ของจุดพิกัดที่ทำการบันทึกจากตัวอย่างผู้พูดจริงๆ

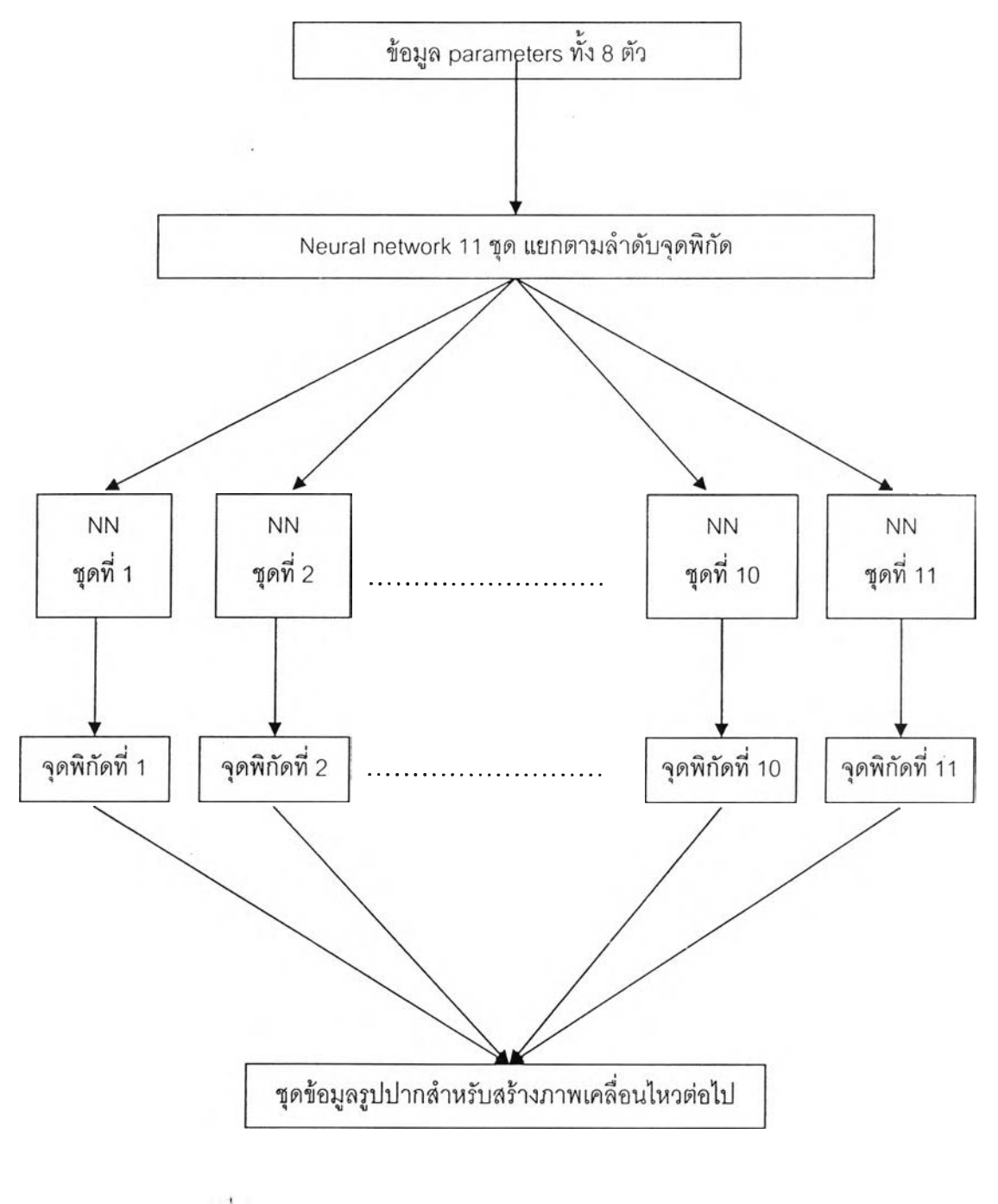

รูปที 3.8 แผนผังการทำงานของแบบจำลองแบบ Multi-Model

ทึสร้างด้วย Backpropagation Neural Network

$$
SSE = \sum_{i=1}^{11} ((x_i - xr_i)^2 + (y_i - yr_i)^2)
$$
 (3.4)

ลำหรับการคำนวณค่า *Cos 0* ลามารถบอกให้เราทราบได้ถึงความลอดคล้อง กันของทิศทางการเคลื่อนที่ของจุดพิกัดจากภาพที่ 1 ไปยังภาพที่ 2 และ จากภาพที่ 2 ไปยังภาพที่ 3 ได้ระหว่างจุดพิกัดที่สร้างจากแบบจำลองและจุดพิกัดที่บันทึกจากตัวอย่างผู้พูดจริงๆ

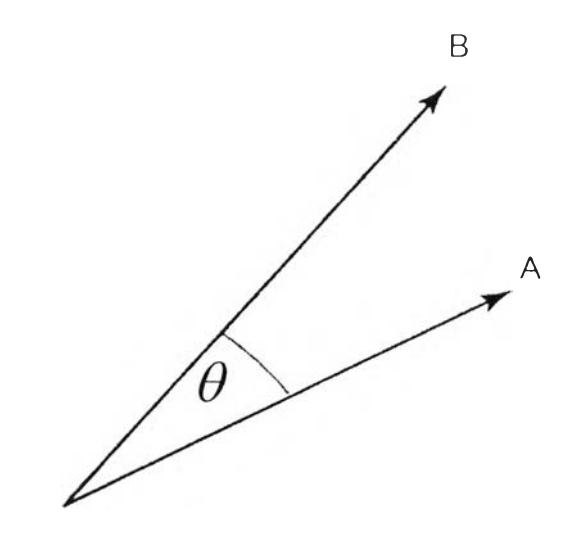

รูปที่ 3.9 ตัวอย่างทิศทางการเคลื่อนที่ของจุดพิกัดที่สร้างจาก

แบบจำลองและจุดพิกัดที่บันทึกจากตัวอย่างผู้พูด

วิธีการคำนวณค่า *Cos 6* ทำโดยการนำเอาค่า Vector ทิศทางการเคลื่อนที่ของ จุดพิกัดแต่ละจุดทีได้จากการลร้างด้วยแบบจำลองมาเปรียบเทียบกับค่า Vector ทิศทางการ เคลื่อนที่ของจุดพิกัดแต่ละจุดที่ได้จากการบันทึกจากตัวอย่างผู้พูดจริง โดยพิจารณาจากค่า  $\mathit{Cos}\,\theta$  ของ Vector ทั้ง 2 ที่ทำมุมกัน  $\;\theta\;$ ดังในรูปที่ 3.9 ซึ่งสามารถหาค่าได้จากการคำนวณ ด้วยลมการ 3.5

$$
Cos \theta = Cos \left( Arc \tan \left( \frac{\Delta y}{\Delta x} \right) - Arc \tan \left( \frac{\Delta yr}{\Delta xr} \right) \right)
$$
 (3.5)

โดยที่

$$
\Delta y = y_2 - y_1 \tag{3.6}
$$

$$
\Delta x = x_2 - x_1 \tag{3.7}
$$

 $\sim 10^{-1}$ 

$$
\Delta yr = yr_2 - yr_1 \tag{3.8}
$$

$$
\Delta xr = xr_2 - xr_1 \tag{3.9}
$$